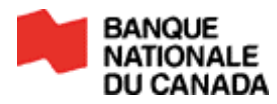

**Services Électroniques aux Entreprises**

# *DÉPÔTS DIRECTS*

GUIDE DE L'UTILISATEUR

**COGNICASE** 

# **TABLE DES MATIÈRES**

## 

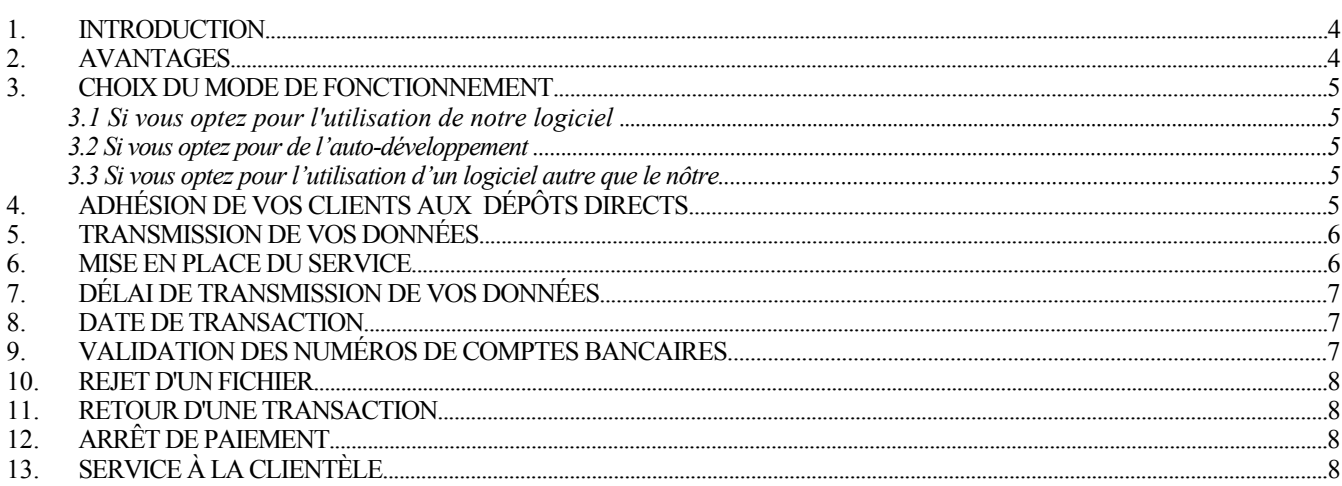

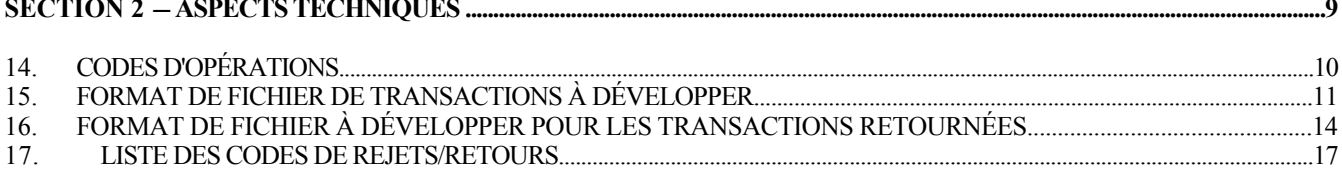

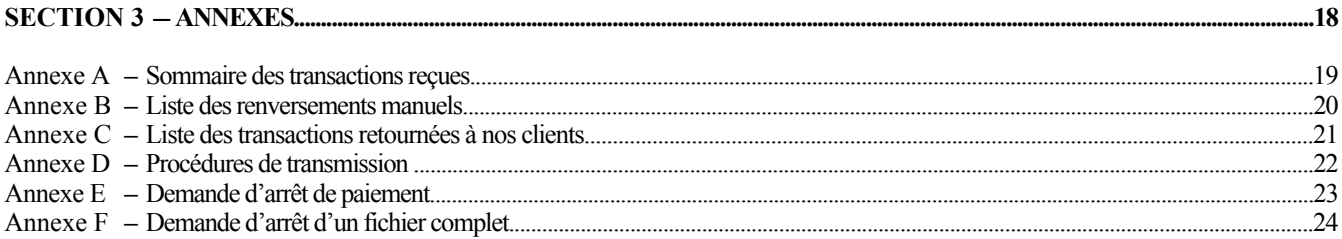

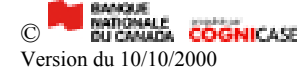

# *SECTION 1 - FONCTIONNEMENT DU PRODUIT*

# **1. INTRODUCTION**

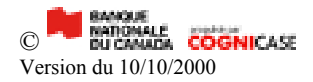

Le service de Dépôts Directs permet à votre entreprise d'acheminer électroniquement des crédits à l'intention de plusieurs bénéficiaires directement dans leurs comptes bancaires maintenus auprès de toute institution financière au Canada. Ces crédits peuvent être en devise canadienne ou américaine. Toutefois, il est à noter qu'un numéro d'émetteur est nécessaire pour chaque devise et l'expédition de vos transactions devra s'effectuer dans deux fichiers séparés.

Le service de Dépôts Directs permet de verser, à titre d'exemple, les sommes suivantes:

- $\triangleright$  la paie;
- $\triangleright$  les rentes;
- $\triangleright$  les obligations;
- $\triangleright$  les allocations;
- $\triangleright$  les dividendes;
- $\triangleright$  les intérêts;
- $\triangleright$  etc.

Vous n'avez qu'à nous fournir les renseignements sur chacun de vos bénéficiaires, en choisissant l'un des modes suivants:

1. Vous utilisez notre logiciel pour un service "Clé en main"; ou

2. Vous développez un fichier selon le format de l'**A**ssociation **C**anadienne des **P**aiements que vous retrouverez à la section 2 du présent document; ou

3. Vous utilisez tout autre logiciel pouvant formater un fichier ASCII répondant aux normes de l'**ACP**.

Peu importe la méthode choisie, il vous suffit de nous faire parvenir un fichier contenant le détail des transactions et nous déposerons directement aux comptes de vos bénéficiaires les sommes prévues. La date de dépôt peut-être postdatée jusqu'à 30 jours de la date de création.

Vous trouverez dans les pages suivantes, une description du processus de mise en place pour chacun des modes identifiés ci-dessus ainsi que toutes les informations nécessaires à l'utilisation de l'un ou l'autre de ces modes.

### **2. AVANTAGES**

Votre entreprise bénéficiera des avantages suivants:

- $\geq$  élimination des coûts reliés à l'impression des chèques;
- ÿ élimination des frais inhérents à la remise des chèques aux bénéficiaires (poste, enveloppe, etc...);
- ÿ élimination des frais encourus pour la conciliation bancaire de vos chèques;
- ÿ système à l'abri des inconvénients causés par les grèves postales;
- ÿ sécurité et fiabilité des transactions.

Vos bénéficiaires profiteront des avantages suivants:

ÿ protection contre la perte ou le vol de chèque;

ÿélimination de l'attente en succursale.

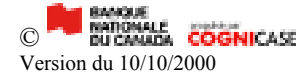

## **3. CHOIX DU MODE DE FONCTIONNEMENT**

Quel mode de fonctionnement devez-vous choisir; utiliser notre logiciel, utiliser un autre logiciel ou développer un fichier? Que vous choisissiez l'un ou l'autre de ces modes de fonctionnement, les avantages qu'apporte l'utilisation du service de Dépôts Directs demeurent les mêmes. Voici cependant quelques avantages que vous retirerez selon le mode de fonctionnement choisi.

## **3.1 Si vous optez pour l'utilisation de notre logiciel**

Le choix de ce mode de fonctionnement permet de débuter l'utilisation du service de Dépôts Directs dès l'installation du logiciel (un test de communication et de données doit être effectué, il est à noter qu'un délai de 48 heures est nécessaire afin de valider l'information contenue dans le fichier). Vous n'avez pas à développer vous-même les fichiers requis, éliminant ainsi les frais de développement informatique internes ou externes.

Des caractéristiques hors pair!

- $\triangleright$  transmission des données par modem;
- ÿ formatage instantané du fichier correspondant au standard de l'**A**ssociation **C**anadienne des **P**aiements;
- $\triangleright$  changement rapide des montants et élimination des révisions répétitives: tous les calculs s'effectuent automatiquement;
- $\triangleright$  rapports de transmission disponibles;
- $\triangleright$  outil de recherche par tri disponible.

 Si vous voulez établir un lien avec votre système comptable informatisé, vous devrez prévoir les services d'un programmeur interne ou externe à votre entreprise. Veuillez noter que nous ne pourrons vous supporter sur ce lien. Par contre nous serons en mesure de vous assister si vous désirez importer votre base de donnée dans notre logiciel.

### **3.2 Si vous optez pour de l'auto-développement**

Si vous développez vous-même le fichier standard, vous devez prévoir les services d'un programmeur interne ou externe à votre entreprise. Vous pouvez faire développer votre fichier de façon à ce qu'il s'intègre à votre système comptable informatisé. Veuillez noter que l'assistance technique que nous offrons est limitée à la transmission de vos données. Votre fichier devra respecter les standards de l'**A**ssociation **C**anadienne des **P**aiements.

### **3.3 Si vous optez pour l'utilisation d'un logiciel autre que le nôtre**

Vous devrez être en mesure d'en connaître le fonctionnement et nous faire parvenir un fichier respectant les standards de l'**A**ssociation **C**anadienne des **P**aiements. Veuillez noter que l'assistance technique que nous offrons est limitée à la transmission de vos données.

# **4. ADHÉSION DE VOS CLIENTS AUX DÉPÔTS DIRECTS**

Votre entreprise doit s'assurer d'obtenir pour chacun de vos bénéficiaires leurs coordonnées bancaires. Il est préférable, afin d'éviter des erreurs potentielles, d'obtenir de vos bénéficiaires un spécimen de chèque et d'indexer l'information **complète** apparaissant au bas du chèque. Vous devez indexer l'information dans l'ordre suivant: numéro d'institution, numéro de succursale et numéro de compte.

Il est de la responsabilité du bénéficiaire de signaler à votre entreprise tout changement de succursale ou de numéro de compte bancaire.

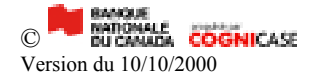

# **5. TRANSMISSION DE VOS DONNÉES**

Vous devez nous transmettre vos fichiers au moyen d'une transmission, connexion modem à modem. Votre fichier doit obligatoirement porter le nom suivant : XXXXX.tfe (XXXXX représente les cinq premiers caractères de votre numéro d'émetteur qui vous a été remis par notre représentant lors de la conclusion de l'entente de service).

## **6. MISE EN PLACE DU SERVICE**

#### 1. **Pour la transmission de vos données**:

- a)  $\text{Équipement}$  de communication requis :  $\cdot$  Ligne téléphonique
	- Modem (V.32 bis ou compatible)

b) Logiciel de communication requis (ne pas tenir compte si vous avez opté pour notre logiciel) :

- ß **PROCOMM PLUS** de DATASTORM
- ß **HYPERTERMINAL** de WINDOWS 95/98/2000
- ß **Autre** si connu de l'usager.

c) P aramètres de communication (ne pas tenir compte si vous avez opté pour notre logiciel) :

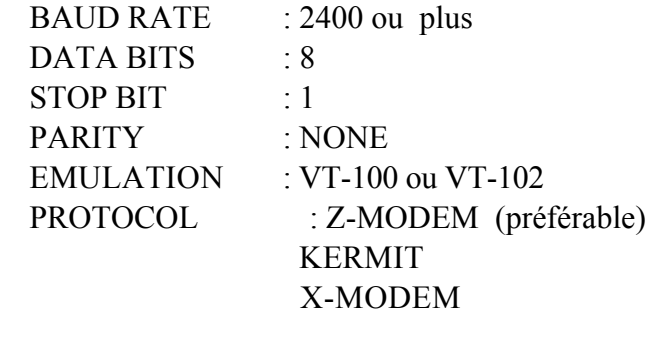

- **NOTE** : Nous offrons une assistance technique de base **SEULEMENT** pour les deux logiciels de communication énumérés ci-dessus. De plus, **aucune assistance n'est offerte si vous êtes dans un environnement en** réseau. Il est de votre responsabilité de configurer votre logiciel.
- 2. a) Lorsque votre fichier (ASCII) sera développé ou que notre logiciel sera installé, complétez l'information relative à vos transactions (ie. numéro de compte bancaire, montant, etc.)

b) Un agent d'intégration communiquera avec vous afin de déterminer vos disponibilités pour effectuer un test de communication et de lecture de fichier. Les tests seront effectués dans un délai de cinq (5) jours ouvrables et se font sur rendez-vous seulement.

c) Un technicien communiquera avec vous à la date et à l'heure prévue. La procédure de test vous sera expliquée à ce moment (référence annexe D). Les tests sont effectués tous les jours de semaine à l'exception du mercredi a.m. Il est à noter que ce premier envoi sera seulement testé et qu'aucune transaction ne sera effectuée aux comptes de vos bénéficiaires.

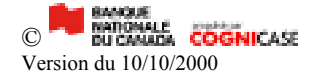

- 3. Suite aux tests, nous communiquerons avec vous dans un délai de 48 heures ouvrables afin de vous faire part des résultats et nous conviendrons de la date du début de vos transmissions. De plus, vous recevrez votre code d'usager ainsi que votre mot de passe qui vous serviront lors de vos transmissions de fichiers. Finalement, nous vous ferons parvenir un calendrier de production que vous aurez à compléter et à nous retourner au numéro de télécopieur suivant : (514) 394-6728.
- 4. Vous êtes maintenant prêt à effectuer des dépôts directs.

# **7. DÉLAI DE TRANSMISSION DE VOS DONNÉES**

Pour utiliser le service de Dépôts Directs, vous devrez respecter certains délais au niveau de la transmission de vos données afin d'en assurer le traitement aux dates prévues. Il est à noter que l'option 24 heures **n'est pas** disponible pour les transactions en devise US.

#### *Si vous avez opté pour le service 48 heures:*

Notre département de production doit recevoir votre fichier au plus tard à 16:30 heures (heure de Montréal) deux (2) jours ouvrables avant la date des dépôts.

#### *Si vous avez opté pour le service 24 heures (sans possibilité d'arrêt de paiement):*

Notre département de production doit recevoir votre fichier au plus tard à 11:00 heures (heure de Montréal) un (1) jour ouvrable avant la date des dépôts.

La responsabilité de la Banque ne sera pas engagée lorsque des transactions n'auront pu être traitées à leur échéance, à défaut d'avoir été reçues dans les délais de livraison prévus. Toutefois, la Banque fera tout en son pouvoir pour traiter ces transactions le plus tôt possible.

### **8. DATE DE TRANSACTION**

Un fichier peut contenir des transactions de différentes dates à condition de respecter les délais de livraison spécifiés à la section 7. Les transactions ne devront pas être datées de plus de trente (30) jours après la date de création de votre fichier.

Les transactions dont la date correspondra à un jour non ouvrable seront, pour les besoins du traitement, considérées comme portant la date du jour ouvrable suivant. Il est à noter que la gestion de cette date est entièrement de votre responsabilité.

# **9. VALIDATION DES NUMÉROS DE COMPTES BANCAIRES**

La Banque effectuera une validation des institutions financières, des numéros de succursale et des numéros de compte bancaire pour chacune des transactions de vos fichiers. Veuillez noter que vous avez la responsabilité de l'information bancaire que vous indexez dans vos fichiers. Nous vous conseillons fortement d'exiger un spécimen de chèque pour chacun de vos bénéficiaires.

Les transactions ne correspondant pas aux normes de validation établies, vous seront retournées par la Banque sur un rapport de rejets (annexe B) soit par télécopieur, à votre succursale ou via une transmission (option fichier). Les transactions apparaîtront selon leur date d'échéance.

## **10. REJET D'UN FICHIER**

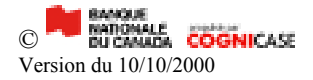

Après réception de votre fichier, si la Banque détecte une anomalie lors de la validation des données, le Service à la clientèle communiquera avec votre entreprise dans les meilleurs délais dans le but de vous permettre de produire un nouveau fichier amendé et conforme. La Banque n'effectuera aucune correction ou modification à votre fichier.

## **11. RETOUR D'UNE TRANSACTION**

Une transaction de dépôt pourrait vous être retournée pour plusieurs raisons (compte fermé, décès, etc.) par l'institution financière de votre bénéficiaire. Lorsqu'il y a retour d'une transaction, un rapport papier (annexe C) vous sera acheminé soit par télécopieur, à votre succursale ou via une transmission (option fichier). Vous devez allouer jusqu'à sept (7) jours ouvrables pour la réception de tous les retours de transaction provenant des institutions financières.

# **12. ARRÊT DE PAIEMENT**

Une demande d'arrêt de paiement permet d'intercepter une transaction avant que le dépôt ne soit effectué au compte du bénéficiaire. La demande doit parvenir au Service à la clientèle avant 14h, le jour ouvrable précédant la date d'échéance de la transaction. La demande peut-être faite par téléphone et confirmée par télécopieur en utilisant le formulaire présenté à l'annexe E du présent document. Les demandes d'arrêt de paiement sont conservées à la Banque pour une période de douze (12) mois.

Pour toutes demandes d'arrêt de paiement, vous devez fournir les informations suivantes

- $\triangleright$  numéro de création du fichier;
- $\triangleright$  numéro de référence du bénéficiaire;
- $\triangleright$  numéro d'identification de l'institution financière du bénéficiaire ainsi que le numéro de succursale;
- ÿ numéro de compte bancaire du bénéficiaire;
- $\triangleright$  nom du bénéficiaire;
- $\triangleright$  montant;
- ÿ date d'échéance.

**Les arrêts de paiement sont disponibles seulement si vous nous avez fait parvenir votre fichier au moins 48 heures avant la date prévue des paiements (section 7).**

## **13. SERVICE À LA CLIENTÈLE**

Notre Service à la clientèle se fera un plaisir de répondre à toutes vos questions :

**Services Électroniques aux Entreprises Transit : 4131-1 600 rue de La Gauchetière Ouest, 13e étage Montréal QC H3B 4L2**

### **(800) 910-4001 (extérieur de Montréal) option #2 (514) 394-2057 (Montréal) option #2 (514) 394-6728 (télécopieur)**

Nos bureaux sont ouverts du lundi au vendredi, de 7 h 30 à 17 h 30 (heure de l'Est).

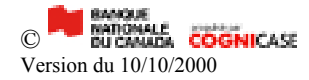

# *SECTION 2 - ASPECTS TECHNIQUES*

La section suivante est destinée aux clients qui ont choisi de développer eux-mêmes le format de fichier contenant les transactions à traiter et/ou qui désirent recevoir le rapport de transactions rejetées via fichier. Les clients utilisant le logiciel de la Banque ou un autre logiciel formatant le fichier instantanément peuvent passer directement à la section 3.

# **14. CODES D'OPÉRATIONS**

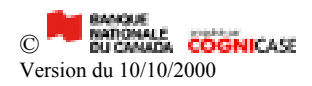

Vous devez choisir parmi les codes d'opérations identifiés ci-dessous celui qui reflète le mieux le type de dépôt et l'inclure pour chaque transaction dans votre fichier au champ 4 de l'enregistrement C (section 15).

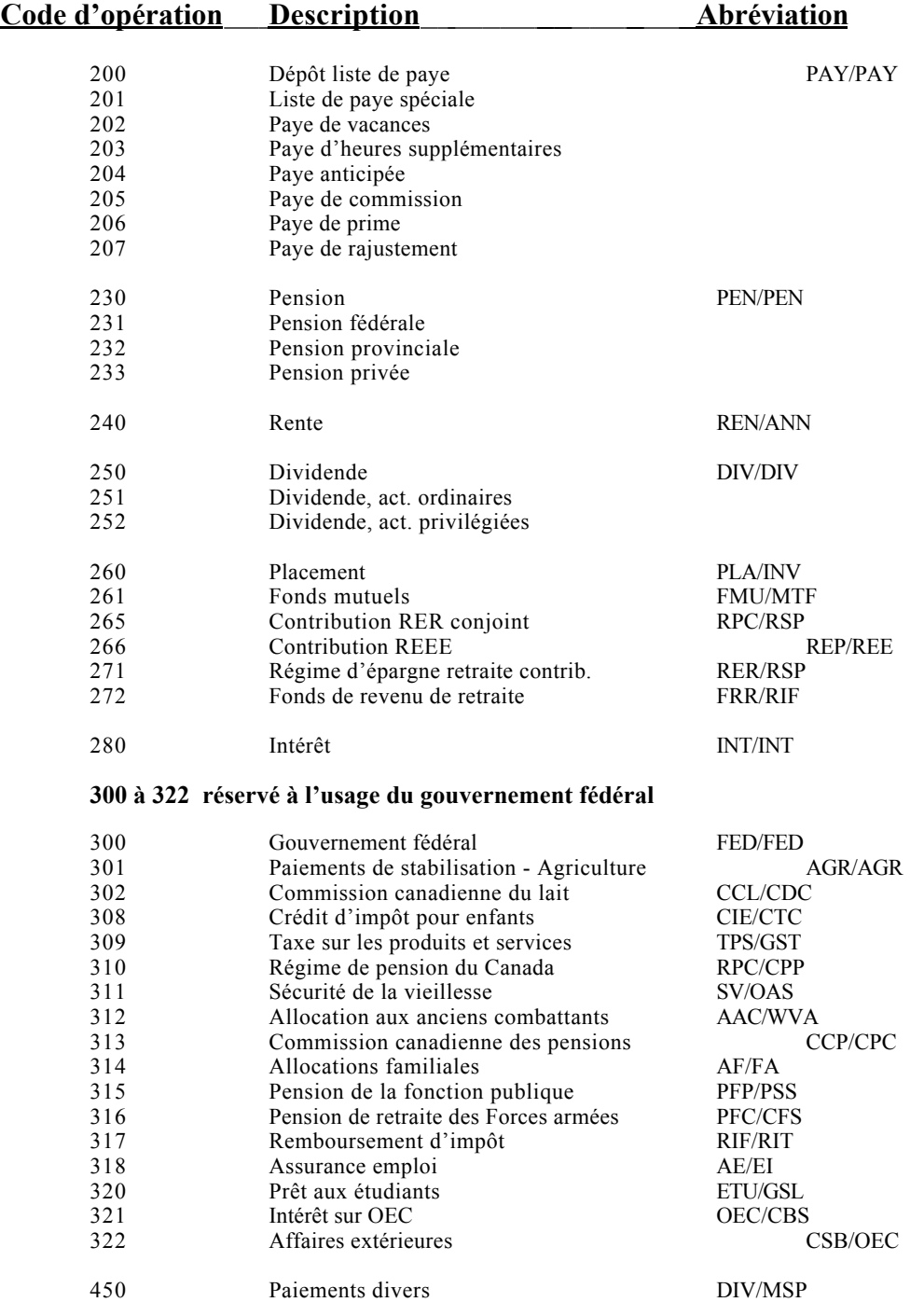

# **15. FORMAT DE FICHIER DE TRANSACTIONS À DÉVELOPPER**

Si vous avez opté pour développer vous-même le fichier selon le standard de l'**A**ssociation **C**anadienne des **P**aiements, vous devez suivre attentivement les directives indiquées dans cette section.

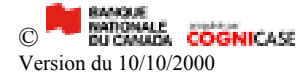

Le fichier à développer contient trois types d'enregistrements. Un enregistrement "A" servant à identifier l'usager, un ou plusieurs enregistrements "C" servant à indiquer les détails de chaque transaction et finalement un enregistrement "Z" servant à indiquer le nombre de transactions et le montant total du fichier. Chacun des enregistrements doit avoir une longueur de 1464 caractères.

Chacun des enregistrements "C" doit contenir l'information nécessaire pour décrire 6 transactions. Si votre dernier enregistrement "C" ne contient pas 6 transactions, le compléter par des blancs jusqu'à la position 1464.

Remarque: "bénéficiaire" représente votre client et "usager" représente votre entreprise.

## **Enregistrement A:**

**But**: Il sert à identifier l'usager. Il sera le premier enregistrement de chacun des fichiers et ne sera pas répété à l'intérieur du même fichier.

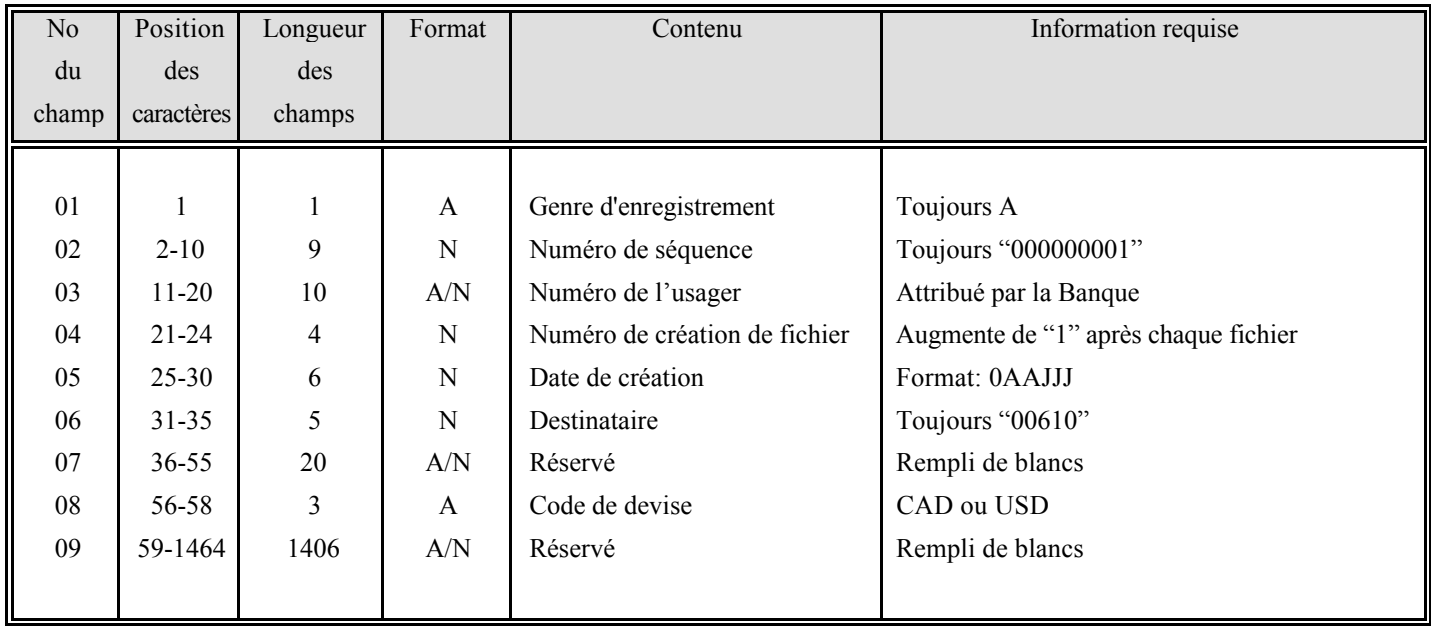

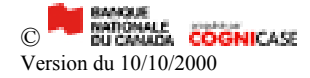

**Enregistrement C: But**: Il sert à enregistrer l'information des transactions de dépôt.

**RAPPEL**: Concernant **l'enregistrement C**, chaque ligne de transactions doit avoir une longueur de 1464 caractères. Chaque ligne doit contenir 6 segments. Un segment véhicule le détail d'une transaction pour un individu. Donc pour chaque ligne:

Champs 01 à 03: début de l'enregistrement = position 1 à 24

Champs 04 à 21: segment  $1 = position 25$  à 264 segment  $2 =$  position 265 à 504 segment  $3 =$  position 505 à 744 segment  $4 =$  position 745 à 984 segment  $5 =$  position 985 à 1224 segment  $6 =$  position 1225 à 1464

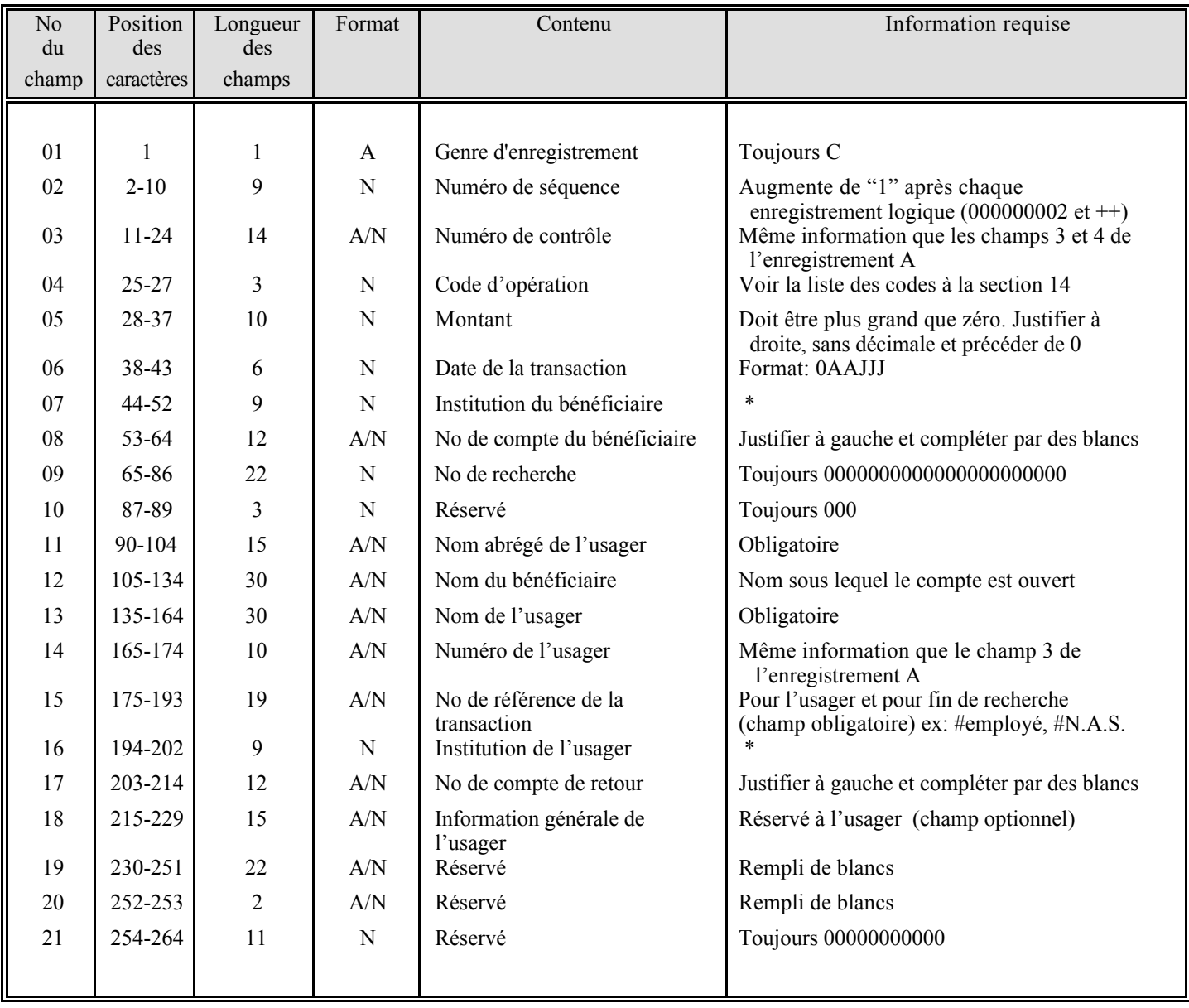

\* **Format:** 1<sup>ere</sup> - position toujours zéro (0)

- $2^e$  position contient le numéro de l'institution financière (longueur = 3)
- 5<sup>e</sup> position contient le numéro de succursale du bénéficiaire ou de l'usager (longueur = 5)

### **Enregistrement Z:**

C **DE BANGUE**<br>© BU CANADA COGNICASE Version du 10/10/2000

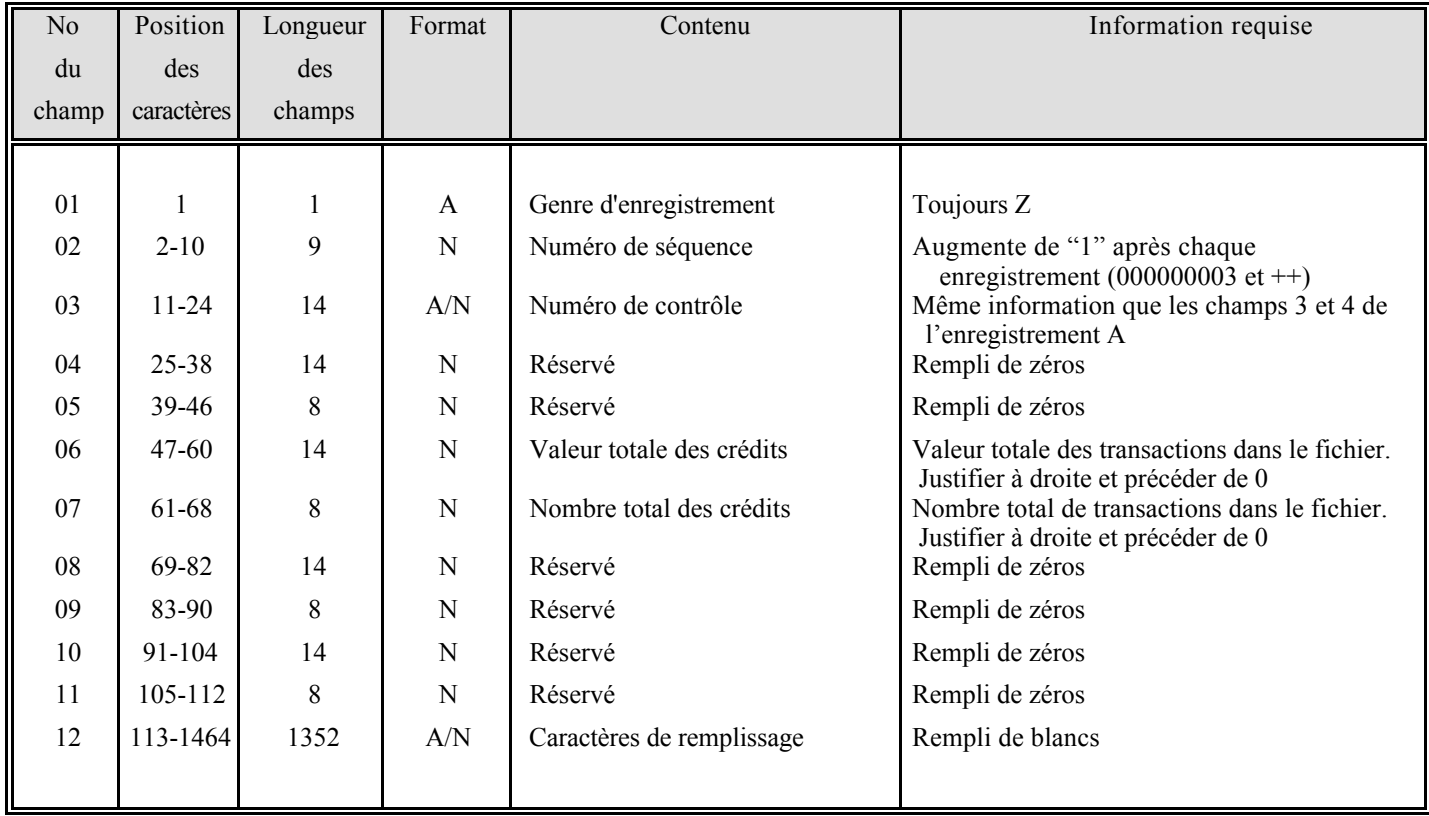

**But**: Il sert à déterminer la fin du fichier et contrôler les totaux des transactions. Cet enregistrement doit être le dernier du fichier.

# **16. FORMAT DE FICHIER À DÉVELOPPER POUR LES TRANSACTIONS RETOURNÉES**

Ce format de fichier est destiné aux clients qui désirent recevoir les rejets ainsi que les transactions retournées par mode de transmission (section 11).

Le fichier à développer peut contenir jusqu'à quatre types d'enregistrements. Soit un enregistrement "A" servant à identifier l'usager, un ou plusieurs enregistrements "C" servant à identifier les retours de transactions reliés à la première validation, un ou plusieurs enregistrement "I" servant à identifier les retours de transactions pour une raison reliée au compte du bénéficiaire et finalement un enregistrement "Z" servant à indiquer le nombre de transactions rejetées et le montant total du fichier.

Ce fichier est aussi disponible en format 1464 selon le standard de l'**A**ssociation **C**anadienne des **P**aiements, pour de plus amples informations communiquez avec le Service de l'intégration au : (514) 394-6852 (Montréal), ou (888) 488-8588 (extérieur).

Votre fichier portera le nom suivant : CoXXXXX.drj (XXXXX représente les cinq premiers caractères de votre numéro d'émetteur qui vous a été remis par notre représentant lors de la conclusion de l'entente de service).

Remarque: "bénéficiaire" représente votre client et "usager" représente votre entreprise.

## **Enregistrement A:**

**But**: Il sert à identifier l'usager. Il sera le premier enregistrement de chacun des fichiers et ne sera pas répété à l'intérieur du même fichier.

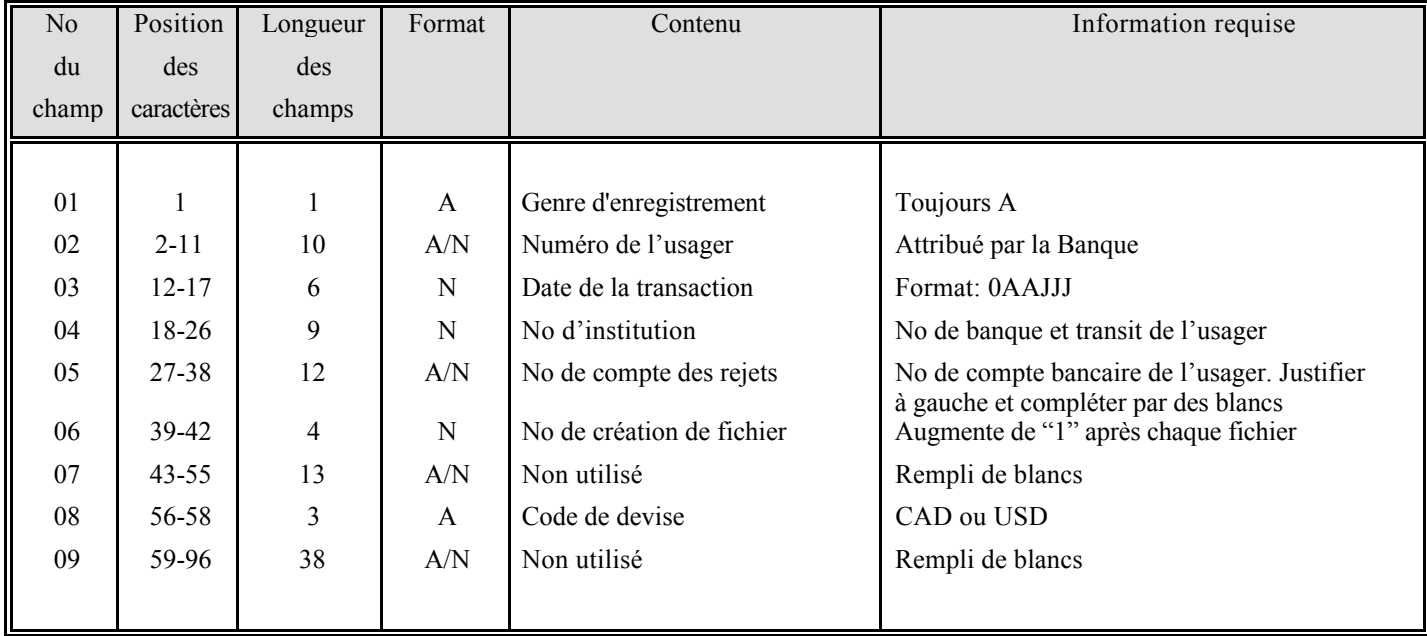

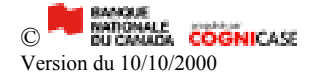

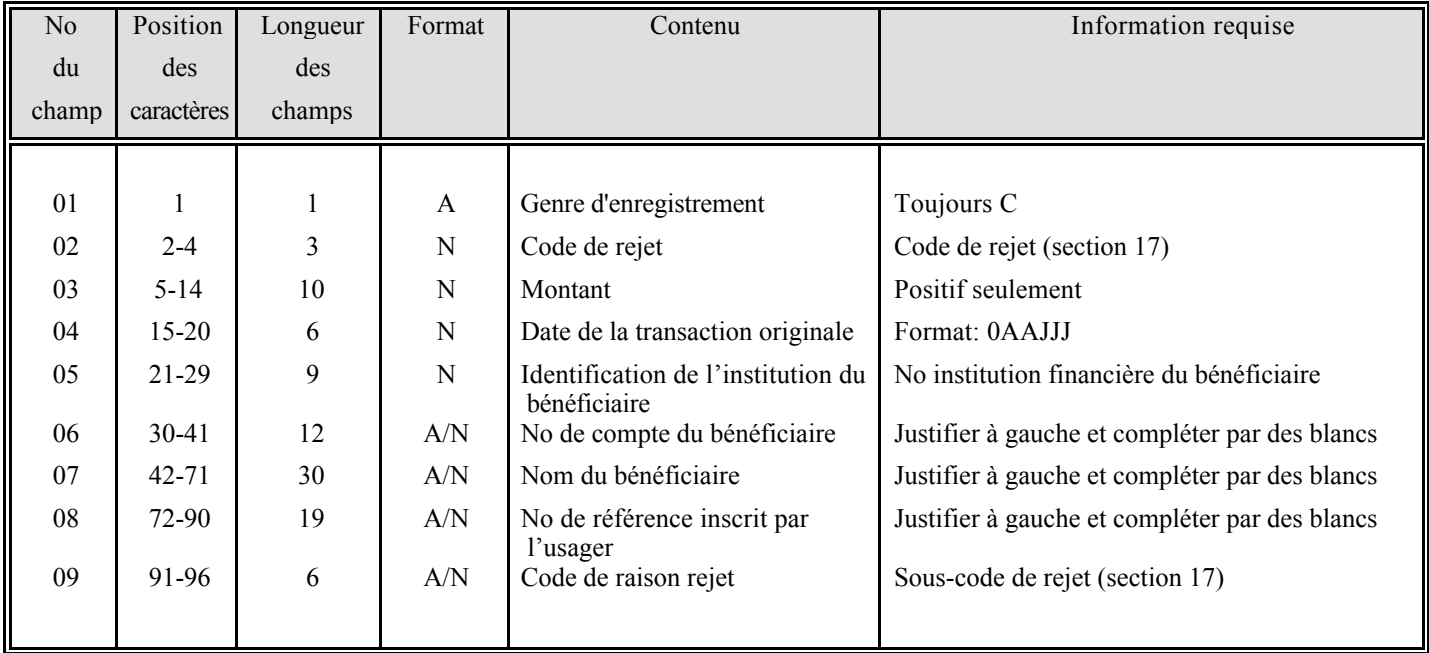

**Enregistrement C: But**: Il sert à identifier les retours de transactions reliés à la première validation de transaction.

**Enregistrement I: But**: Il sert à identifier les retours de transactions pour une raison reliée au bénéficiaire.

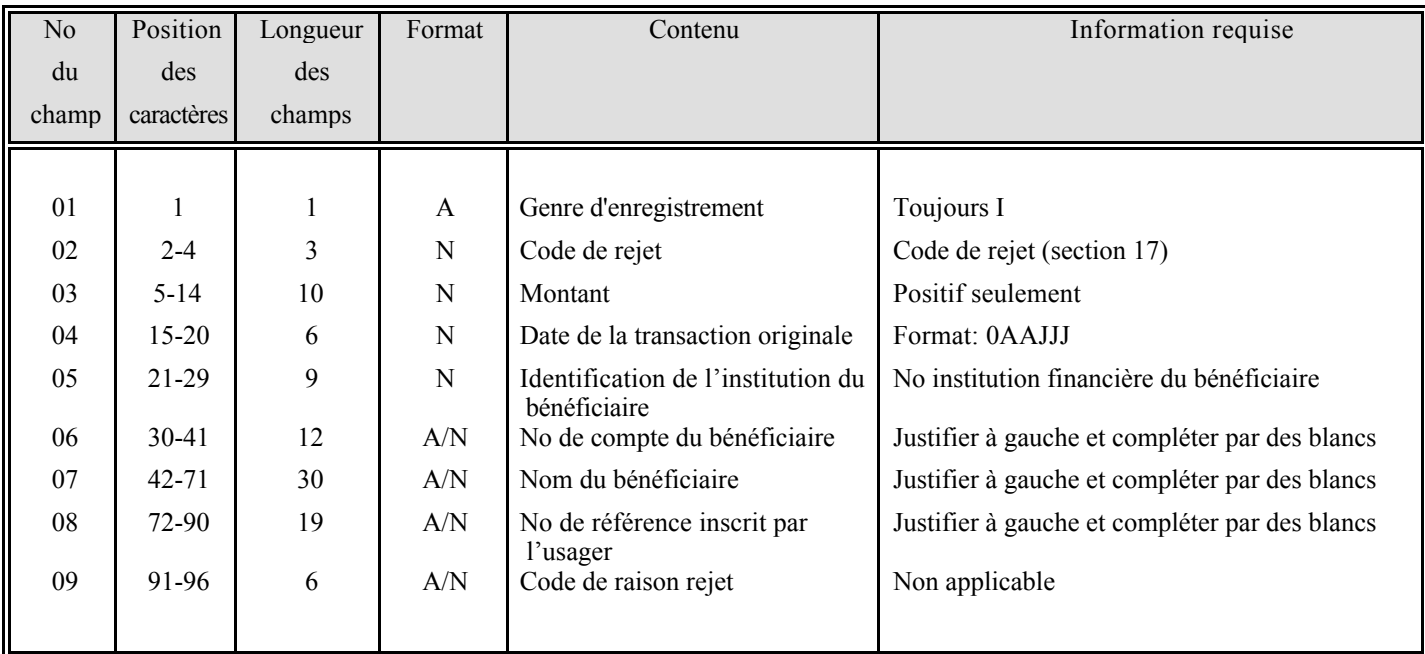

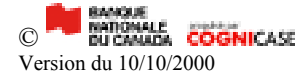

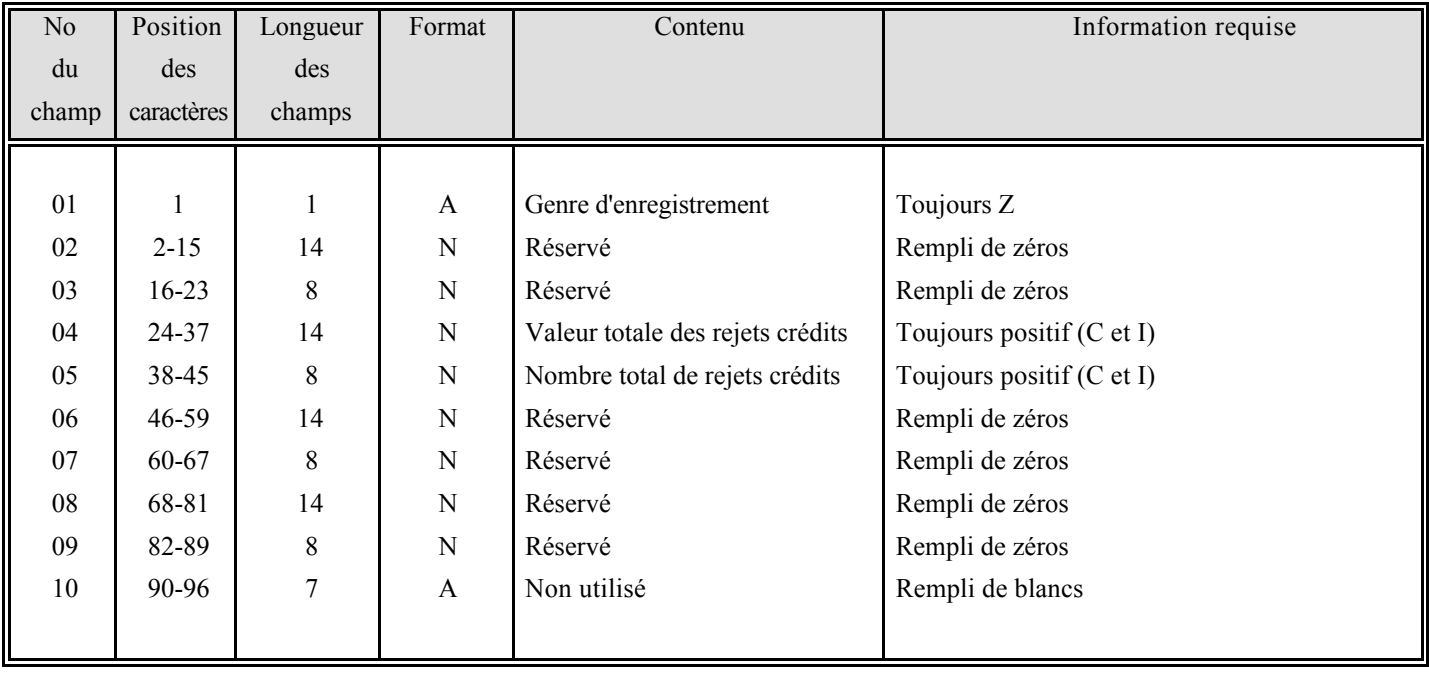

**Enregistrement Z: But**: Il sert à identifier les totaux pour chaque type d'enregistrement.

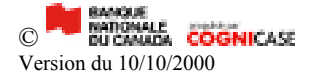

# **17. LISTE DES CODES DE REJETS/RETOURS**

# **Code de transaction BNC Code raison/rejets Définitions**

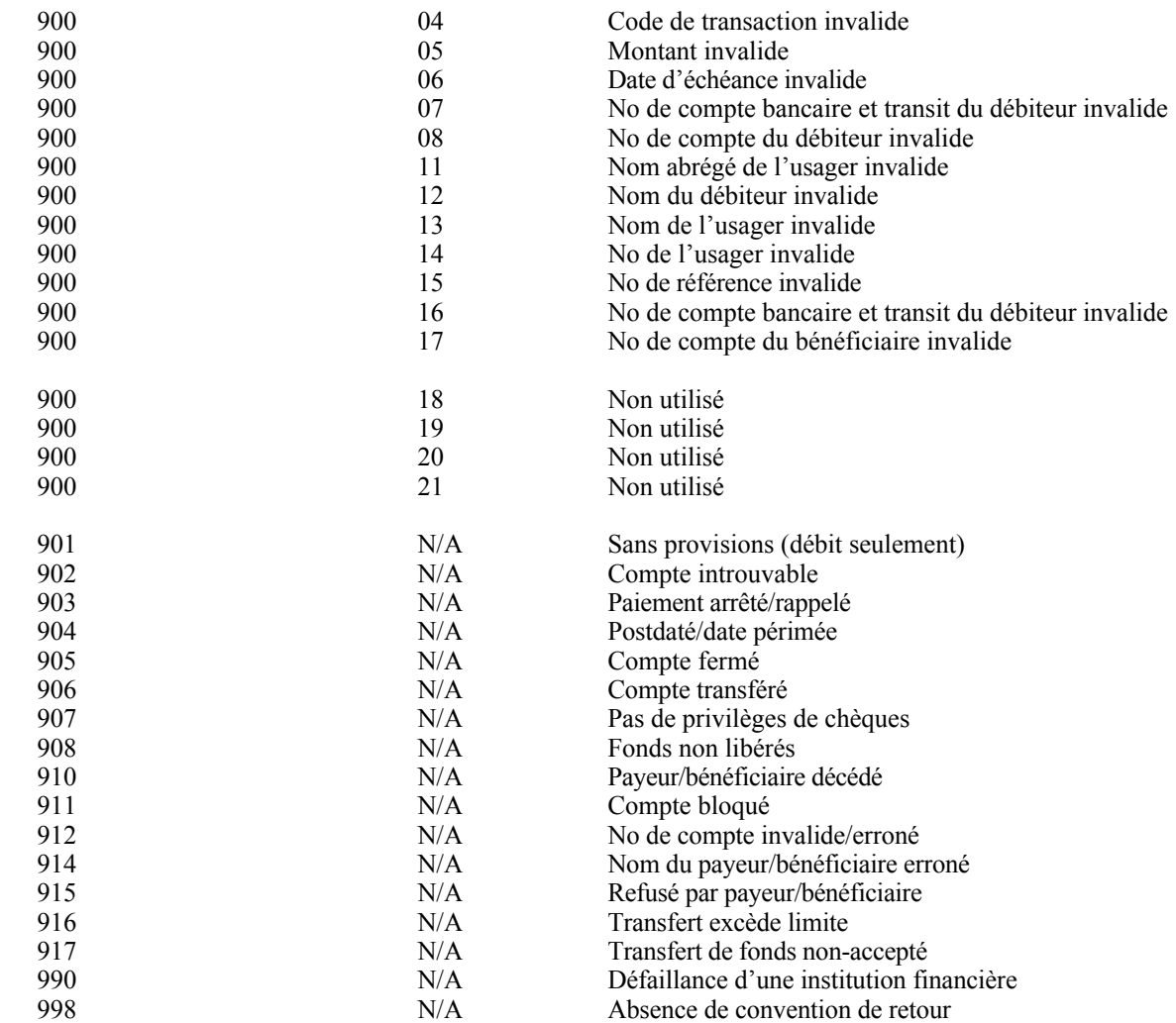

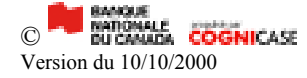

# *SECTION 3 - ANNEXES*

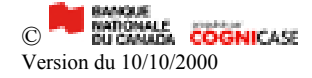

# **ANNEXE A - SOMMAIRE DES TRANSACTIONS REÇUES**

A: XXXXXXXXXXXXXXX BNC TR:XXXX-X DE: Banque Nationale du Canada Page 1<br>Services Électroniques aux Entreprises Date: XXXX-XX-XX Services Électroniques aux Entreprises Date: XXXX-XX-XX XXXXXXXXXXXXXXXXXX 600 de la Gauchetière Ouest SI-2162 No Fax: (514) 394-6728

XXXXXXXXXXXXX Montréal, Québec XXXX-XXXX-XX XXXXXXXXX<br>A/S: No Fax:

#### Dépôts Directs/Paiements préautorisés

Sommaire des transactions reçues le: AA-MM-JJ No. création du fichier : XXXX Date de création du fichier: AAJJJ

#### Détail des transactions reçues:

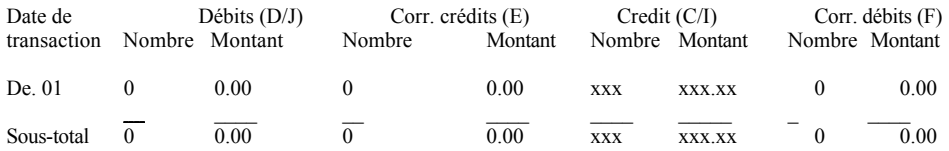

Nombre total d'items : xxxx Nombre de retournés : 0 Nombre de refusés : 0

Voici les dates prévues de vos 4 prochains traitements.

AAAAMMJJ AAAAMMJJ AAAAMMJJ AAAAMMJJ

Pour tous changements veuillez aviser le Service à la clientèle au (514) 394-2057 ou (800) 910-4001 option 2.

**Vous recevrez ce rapport, via télécopieur ou via votre succursale, après chaque traitement de fichier.**

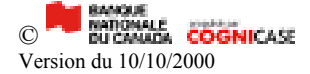

# **ANNEXE B - LISTE DES RENVERSEMENTS MANUELS**

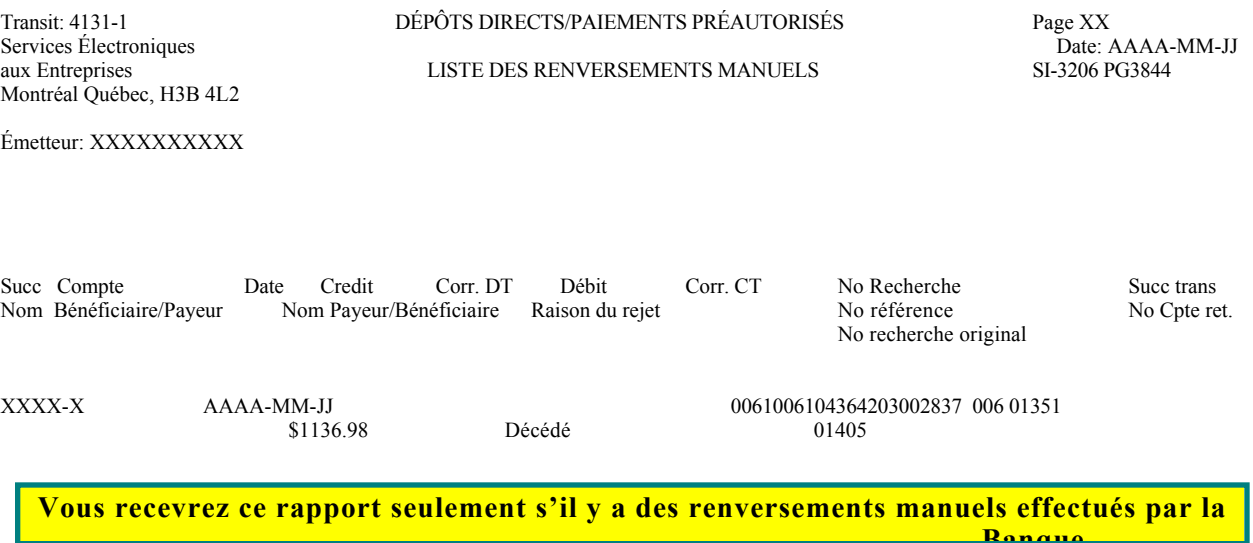

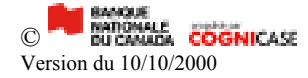

# **ANNEXE C - LISTE DES TRANSACTIONS RETOURNÉES À NOS CLIENTS**

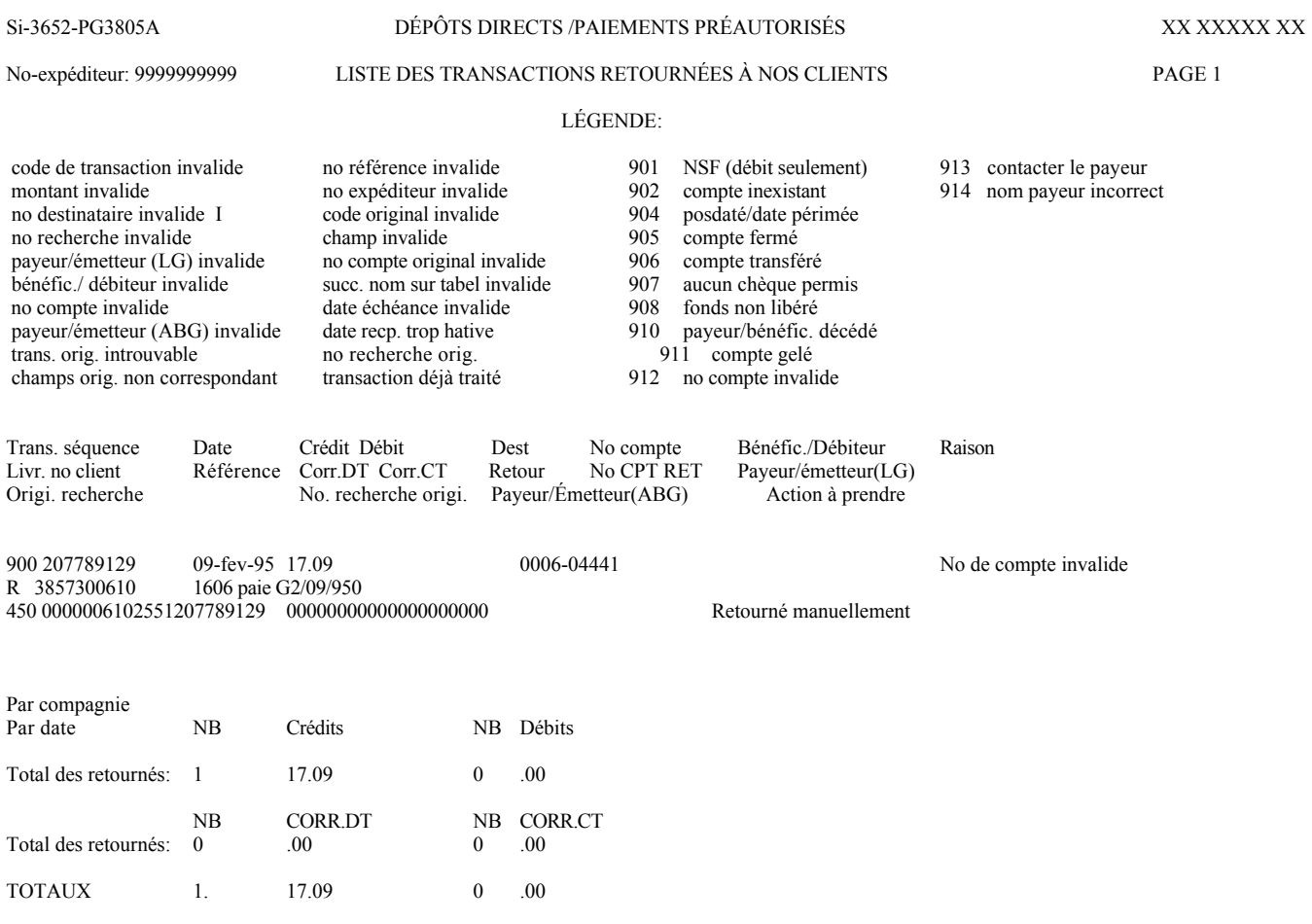

 **Vous recevrez ce rapport seulement si des transactions vous sont retournées impayées pour l'une des raisons citées ci-haut.**

# **ANNEXE D - PROCÉDURES DE TRANSMISSION**

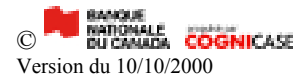

L'information à inscrire dans les zones \* et \*\* vous sera fournie par la Banque lors de la première transmission. Vous devrez suivre cette procédure afin d'effectuer la transmission de votre fichier. Si vous avez besoin d'assistance, n'hésitez pas à communiquer avec notre Service à la clientèle (section 13).

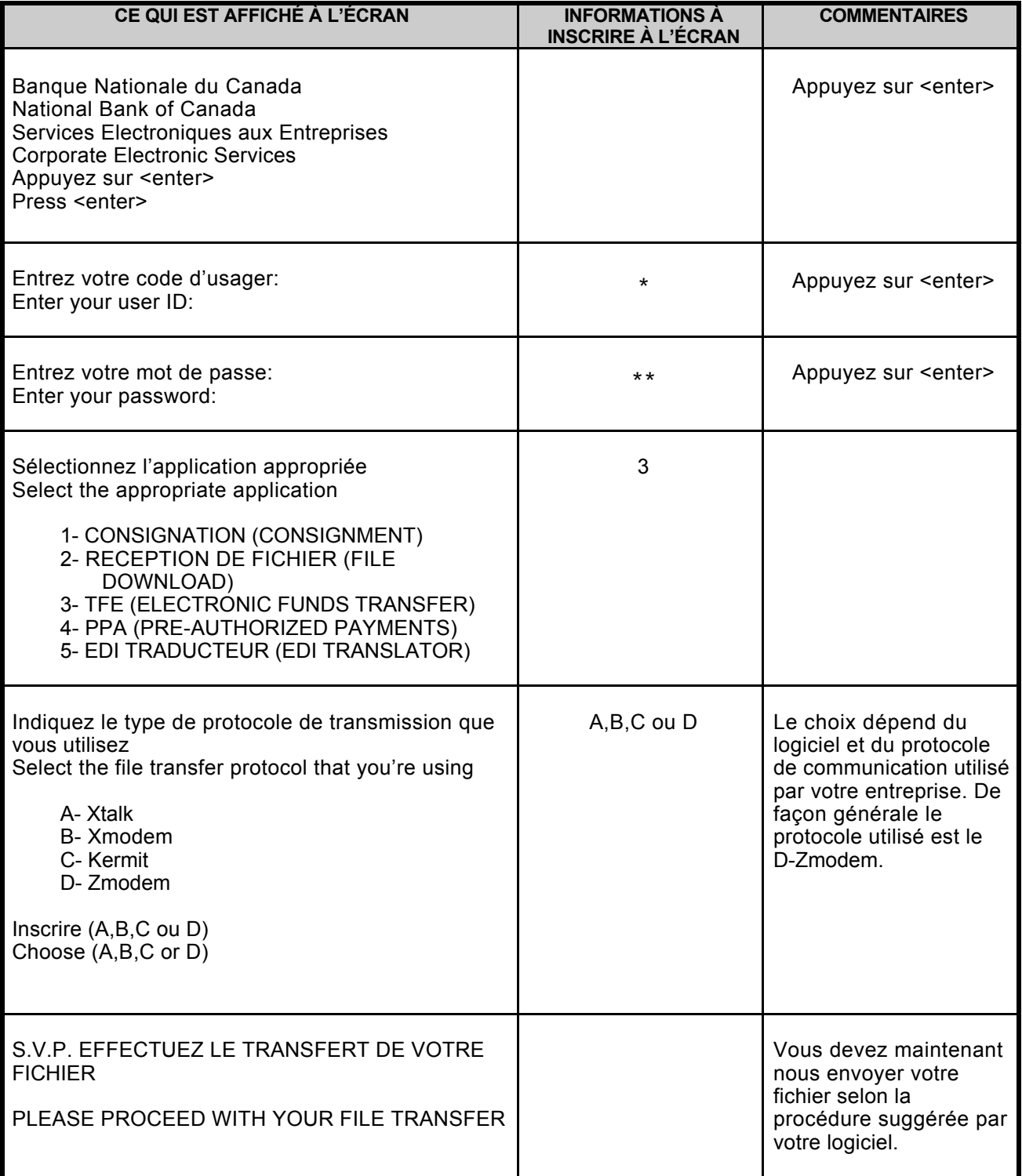

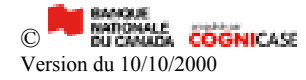

# **ANNEXE E - DEMANDE D'ARRÊT DE PAIEMENT**

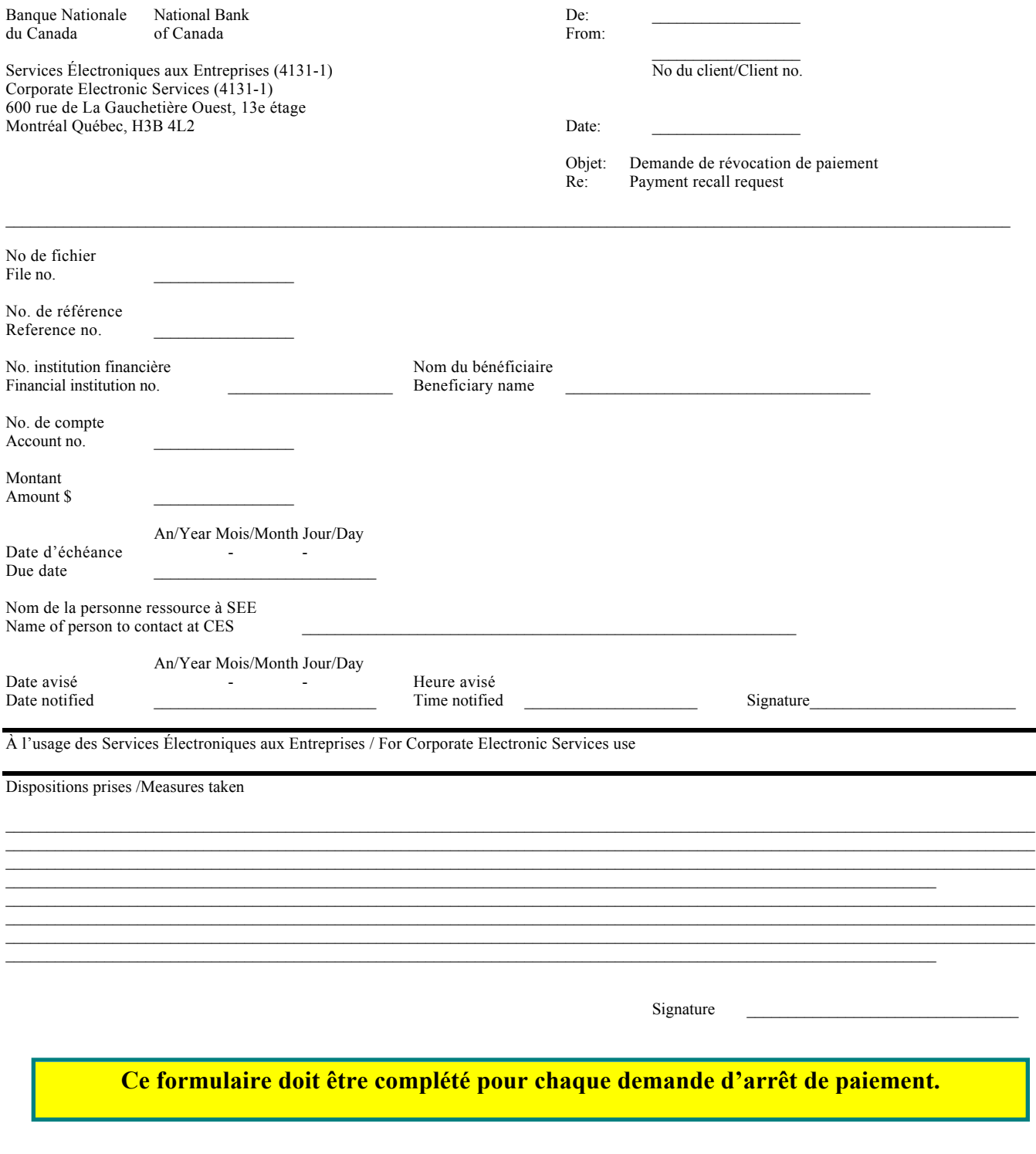

# **ANNEXE F - DEMANDE D'ARRÊT D'UN FICHIER COMPLET**

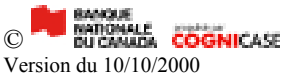

# *ARRÊT D'UN FICHIER COMPLET*

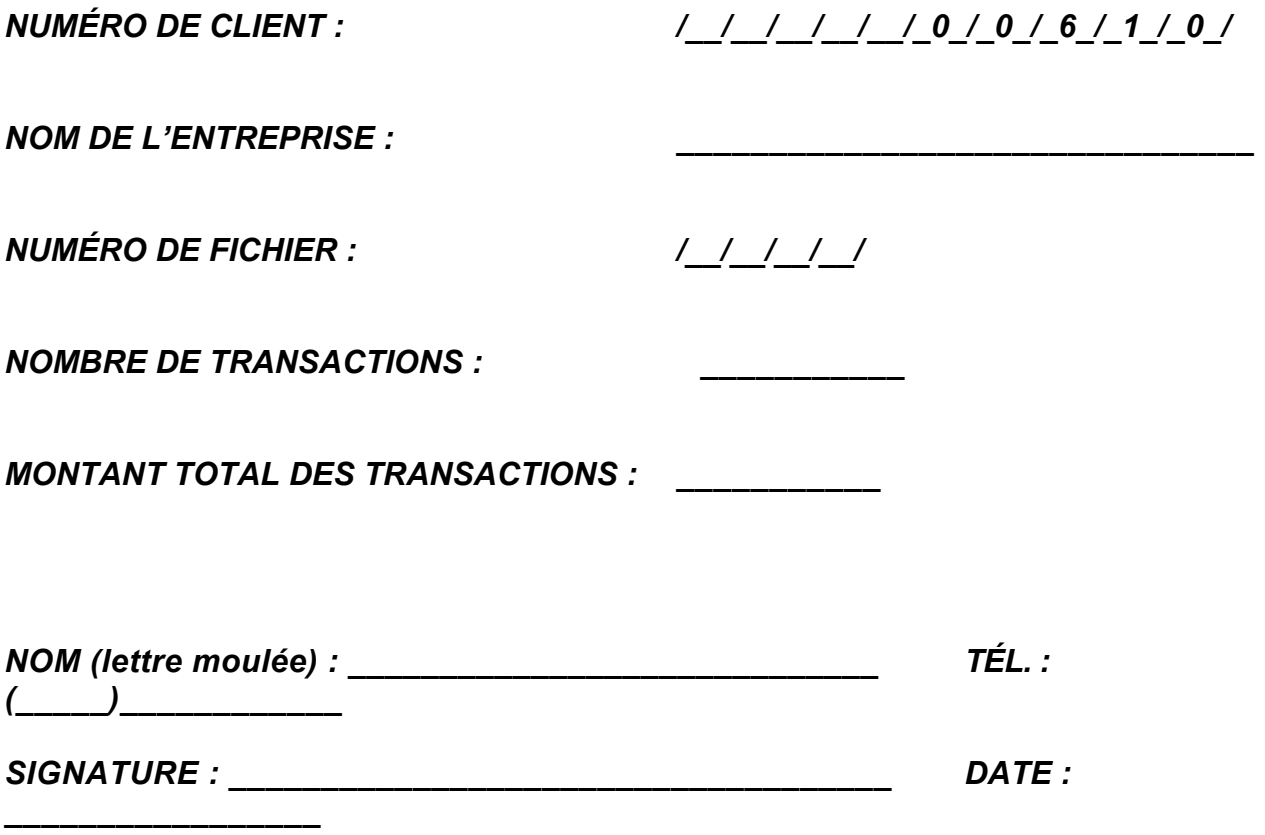

# *S.V.P. VEUILLEZ RETOURNER CE FORMULAIRE PAR TÉLÉCOPIEUR*

- *À L'ATTENTION : SERVICE À LA CLIENTÈLE T.F.E.*
- *NO. TÉLÉCOPIEUR : (514) 394-6728*
- *NO. TÉLÉPHONE : (514) 394-2057 option 2 1 800 910-4001 option 2*

**Ce formulaire doit être complété lorsque vous désirez arrêter un fichier complet de transactions.**

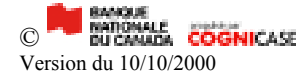